# **МОНИТОРИНГ ПОРТОВ КОММУТАТОРА И ВЫЯВЛЕНИЕ ВХОДНЫХ И ВЫХОДНЫХ ОШИБОК**

# **MONITORING SWITCH PORTS AND DETECTING INPUT AND OUTPUT ERRORS**

### *T. Mansurov*

*Summary.* Today, monitoring and control of network devices is a very urgent task. This is especially true for traffic control networks. One way to do this is to use SNMP, which is designed to test network devices. With the help of this protocol, you can get many different data from the polled equipment, it is easy to use and it is supported by most of the popular programming languages, which allows you to implement a monitoring system without great labor costs and financial investments. There are many programs that can help you keep an eye on your network devices, but they do not have data storage capabilities. Thus, you can implement a program that will save them, analyze and notify users about illegal actions.

*Keywords:* Simple Network Management Protocol, SNMP, monitoring of devices, incoming and outgoing data devices, receiving information from devices.

### Введение

Мониторинг сети является актуальной задачей для многих компаний, у которых имеется под контролем своя сеть. Он требует внимательнодля многих компаний, у которых имеется под контролем своя сеть. Он требует внимательного наблюдения, но человеческого внимания недостаточно для выявления изменений и ошибок, которые появляются во время передачи пакетов. Каждую миллисекунду по сети передаются пакеты от устройства отправителя к устройству получателя. Бывают случи, когда пакеты не передаются или передаются частично. В таких случаях информация теряется и коммутатор, который выполняет функцию объединения устройств в одну сеть фиксирует ошибку в свою базу. Задача технического инженера состоит в том, чтобы выявить эти ошибки вовремя и починить сеть для стабильной передачи информации без потери пакетов. Для фиксации ошибок человеческой способности недостаточно, и без программного решения не обойтись. Исследования показывают, что чем алгоритм сложнее, тем программа работает медленнее. Чтобы программа работала быстро нужно разработать простой алгоритм, и это считается самым актуальным решениям, ведь скорость работы является неотъемлемой частью для данной программы.

### *Мансуров Темур Алиджонович*

*Аспирант, ФГБОУ ВО «Государственный университет морского и речного флота имени адмирала С.О. Макарова» temur93\_93@mail.ru*

*Аннотация.* На сегодняшний день мониторинг и контроль сетевых устройств является очень актуальной задачей. Особенно это актуально для сетей управления движением транспорта. Один из способов такого мониторинга—использование протокола SNMP, который был разработан с целью проверки функционирования сетевых устройств. При помощи данного протокола можно получить множество различных данных с опрашиваемого оборудования, он легок в использовании и его поддерживают большинство популярных языков программирования, что позволяет без больших трудозатрат и финансовых вложений реализовать систему мониторинга. Существует много программ, которые помогают следить за сетевыми устройствами, но они не имеют возможности хранения данных. Таким образом, можно реализовать программу, которая будет их сохранять, анализировать и уведомлять о неправомерных действиях пользователей.

*Ключевые слова:* простой протокол сетевого управления, SNMP, мониторинг устройств, входящих и исходящих данных устройств, получения информации с устройств.

Исследования показывают, что для проверки одного коммутатора в среднем тратится 45 секунд и скорость коммутатора тоже играет большую роль. Эти устройства обычно делят на 2 группы: с питанием и без питания.

Первой особенностью является то, что устройства, которые имеют питание отвечают намного медленнее, чем без питания. Второй их особенностью, которая влияет на скорость ответа является железо, а точнее процессор, который там установлен. Третьей особенностью является нагрузка на процессор. Если он сильно нагружен, тогда скорость ответа будет медленной. Обычно это случается, когда в одном коммутаторе подключено множество устройств и высокая передача пакетов.

Методы порядка опроса коммутаторов играют большую роль. Исследования показывают, что существует 2 типа порядка опроса. Это параллельный (можно считать поточный) и по порядку. Опрос 120 коммутаторов на двух методах:

На Таблице 1 описан результат среднего значения 10 опросов. Проведение 10 опросов показывает более точный результат.

## Таблица 1. Опрос коммутаторов.

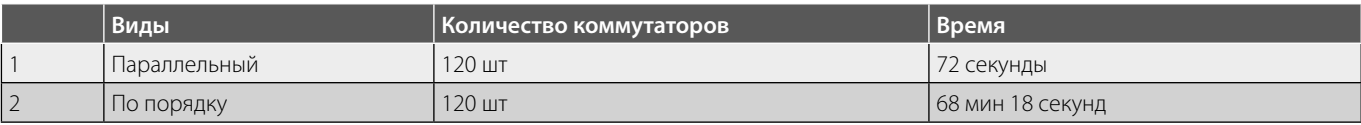

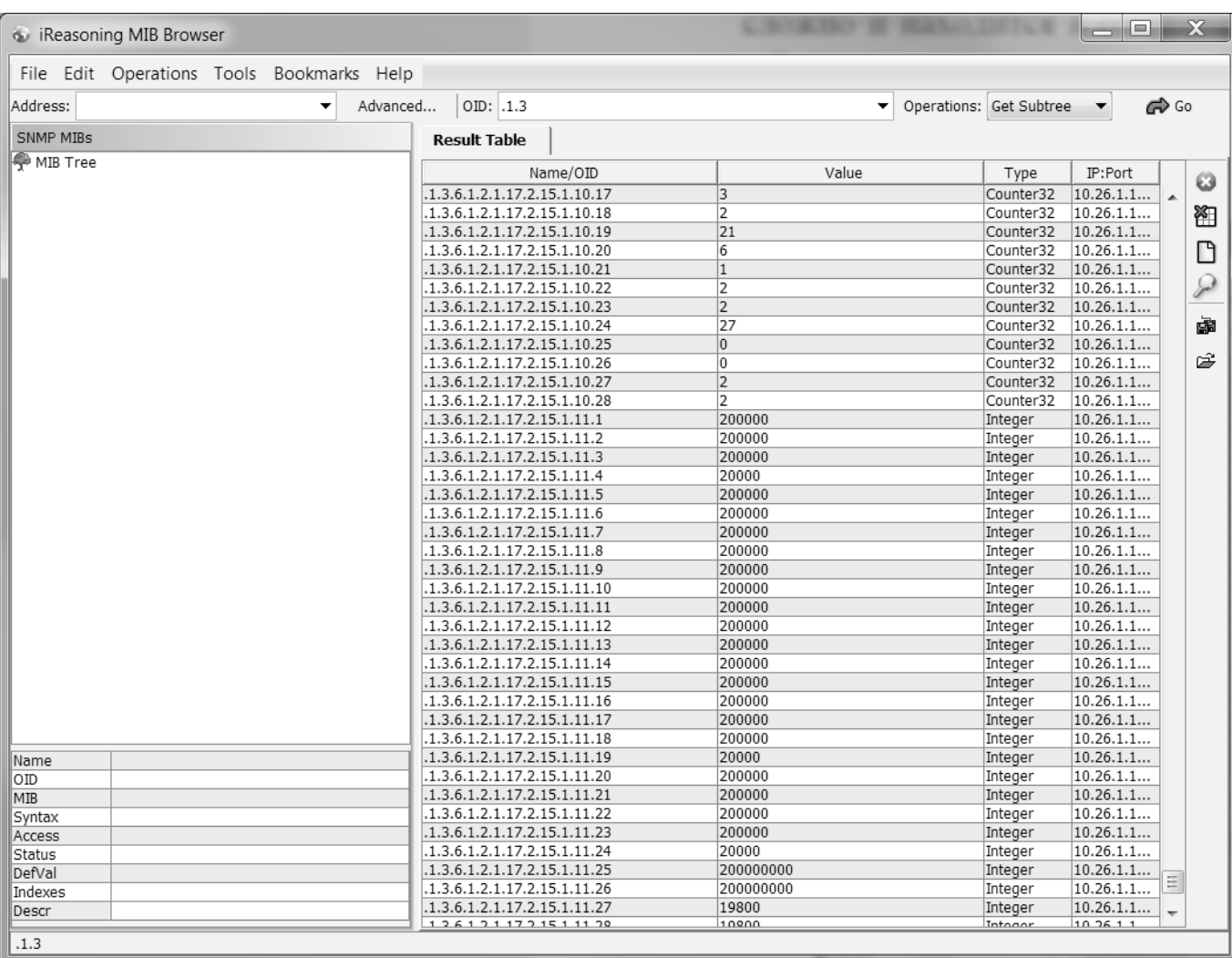

## Рис. 1. Результат получения информации без mib-файла

# *Информатика, вычислительная техника и управление*

| <b>60</b> iReasoning MIB Browser                            |                                                                                                    |                       | $\mathbf x$<br>ادار                      |
|-------------------------------------------------------------|----------------------------------------------------------------------------------------------------|-----------------------|------------------------------------------|
| File Edit Operations Tools Bookmarks Help                   |                                                                                                    |                       |                                          |
| Address:                                                    | Advanced<br>OID: .1.3.6.1.2.1.17.2.15.1.11.14<br>▼                                                                  |                       | GO GO<br>Operations: Get Subtree         |
| SNMP MIBs                                                   | <b>Result Table</b><br>10.26.1.141 - ifXTable                                                                       | 10.26.1.141 - ifTable |                                          |
| MIB Tree<br>iso.org.dod.internet                            | Name/OID                                                                                                    | Value                 | IP:Port<br>Type                          |
| □ mgmt                                                      | dot1dStpPortForwardTransitions.13                                                                                   | 3                     | $\circledcirc$<br>10.26.1.1<br>Counter32 |
| 白 mib-2                                                     | dot1dStpPortForwardTransitions.14                                                                                   | 17                    | Counter32<br>10.26.1.1<br>图              |
| 白 interfaces                                                | dot1dStpPortForwardTransitions.15                                                                                   | $\vert$ 4             | 10.26.1.1<br>Counter32                   |
| ifNumber                                                    | dot1dStpPortForwardTransitions.16                                                                                   | 3                     | ้<br>Counter32<br>10.26.1.1              |
| <b>Elmess</b> if Table                                      | dot1dStpPortForwardTransitions.17                                                                                   | 3                     | 10.26.1.1<br>Counter32                   |
| 白· ifMIB                                                    | dot1dStpPortForwardTransitions.18                                                                                   | $\overline{2}$        | P<br>10.26.1.1<br>Counter32              |
| 白 ifMIBObjects                                              | dot1dStpPortForwardTransitions.19                                                                                   | 21                    | 10.26.1.1<br>Counter32                   |
| 由 丽 ifXTable                                                | dot1dStpPortForwardTransitions.20                                                                                   | 6                     | 酾<br>Counter32<br>10.26.1.1              |
| File ifStackTable<br>田                                      | $\vert$ 1<br>dot1dStpPortForwardTransitions.21<br>Counter32                                                         |                       |                                          |
| 由 <b>III</b> ifTestTable                                    | dot1dStpPortForwardTransitions.22                                                                                   | $\overline{2}$        | Ê<br>10.26.1.1<br>Counter32              |
| 国· <b>ITTE</b> ifRcvAddressTable                            | dot1dStpPortForwardTransitions.23                                                                                   | 2                     | Counter32<br>10.26.1.1                   |
| difTableLastChange                                          | dot1dStpPortForwardTransitions.24                                                                                   | 27                    | Counter32<br>10.26.1.1                   |
| difStackLastChange                                          | dot1dStpPortForwardTransitions.25                                                                                   | $ 0\rangle$           | 10.26.1.1<br>Counter32                   |
| ifConformance<br>中心                                         | dot1dStpPortForwardTransitions.26                                                                                   | l0                    | Counter32<br>10.26.1.1                   |
| 由 snmpV2                                                    | dot1dStpPortForwardTransitions.27                                                                                   | $\overline{2}$        | 10.26.1.1<br>Counter32                   |
|                                                             | dot1dStpPortForwardTransitions.28                                                                                   | $\overline{2}$        | 10.26.1.1<br>Counter32                   |
|                                                             | dot1dStpPortPathCost32.1                                                                                            | 200000                | 10.26.1.1<br>Integer                     |
|                                                             | dot1dStpPortPathCost32.2                                                                                            | 200000                | Integer<br>10.26.1.1                     |
|                                                             | dot1dStpPortPathCost32.3                                                                                            | 200000                | 10.26.1.1<br>Integer                     |
|                                                             | dot1dStpPortPathCost32.4                                                                                            | 20000                 | 10.26.1.1<br>Integer                     |
|                                                             | dot1dStpPortPathCost32.5                                                                                            | 200000                | 10.26.1.1<br>Integer                     |
|                                                             | dot1dStpPortPathCost32.6                                                                                            | 200000                | 10.26.1.1<br>Integer                     |
|                                                             | dot1dStpPortPathCost32.7                                                                                            | 200000                | 10.26.1.1<br>Integer                     |
|                                                             | dot1dStpPortPathCost32.8                                                                                            | 200000                | 10.26.1.1<br>Integer                     |
|                                                             | dot1dStpPortPathCost32.9                                                                                            | 200000                | 10.26.1.1<br>Integer                     |
|                                                             | dot1dStpPortPathCost32.10                                                                                           | 200000                | 10.26.1.1<br>Integer                     |
|                                                             | dot1dStpPortPathCost32.11                                                                                           | 200000                | 10.26.1.1<br>Integer                     |
| $\blacktriangleleft$<br>$\left\vert \cdot \right\vert$<br>Þ | dot1dStpPortPathCost32.12                                                                                           | 200000                | 10.26.1.1<br>Integer                     |
| Name<br>ifTable                                             | dot1dStpPortPathCost32.13                                                                                           | 200000                | 10.26.1.1<br>Integer                     |
| .1.3.6.1.2.1.2.2<br>OID                                     | dot1dStpPortPathCost32.14                                                                                           | 200000                | Integer<br>10.26.1.1                     |
| MIB<br>IF-MIB                                               | dot1dStpPortPathCost32.15                                                                                           | 200000                | 10.26.1.1<br>Integer                     |
| SEQUENCE OF IfEntry<br>Syntax                               | dot1dStpPortPathCost32.16                                                                                           | 200000                | 10.26.1.1<br>Integer                     |
| not-accessible<br>Access                                    | dot1dStpPortPathCost32.17                                                                                           | 200000                | 10.26.1.1<br>Integer                     |
| Status<br>current                                           | dot1dStpPortPathCost32.18                                                                                           | 200000                | 10.26.1.1<br>Integer                     |
| DefVal                                                      | dot1dStpPortPathCost32.19                                                                                           | 20000                 | 10.26.1.1<br>Integer                     |
| Indexes<br>ifIndex                                          | dot1dStpPortPathCost32.20                                                                                           | 200000                | 10.26.1.1<br>Integer                     |
|                                                             | dot1dStpPortPathCost32.21                                                                                           | 200000                | 10.26.1.1<br>Integer                     |
| A list of interface entrie                                  | dot1dStpPortPathCost32.22                                                                                           | 200000                | 10.26.1.1<br>Integer                     |
| given by the value of ifN                                   | dot1dStpPortPathCost32.23                                                                                           | 200000                | 10.26.1.1<br>Integer                     |
|                                                             | dot1dCtnDortDathCoct22.24                                                                                           | poone                 | Intonor<br>10.26.1.1                     |
|                                                             | .iso.org.dod.internet.mgmt.mib-2.dot1dBridge.dot1dStp.dot1dStpPortTable.dot1dStpPortEntry.dot1dStpPortPathCost32.14 |                       |                                          |

Рис. 2. Результат получения информации с mib-файла

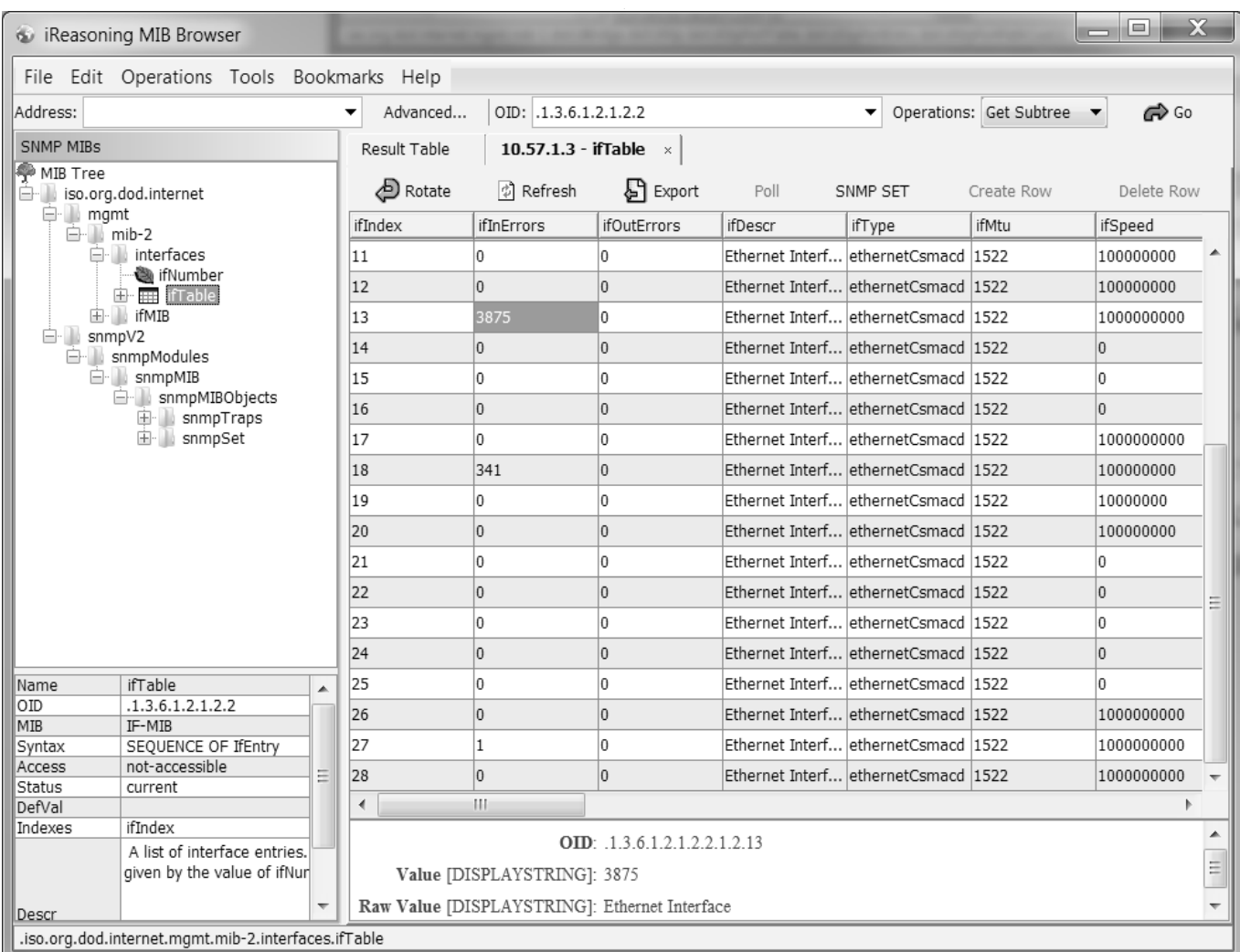

Рис. 3. Поиск данных по таблице

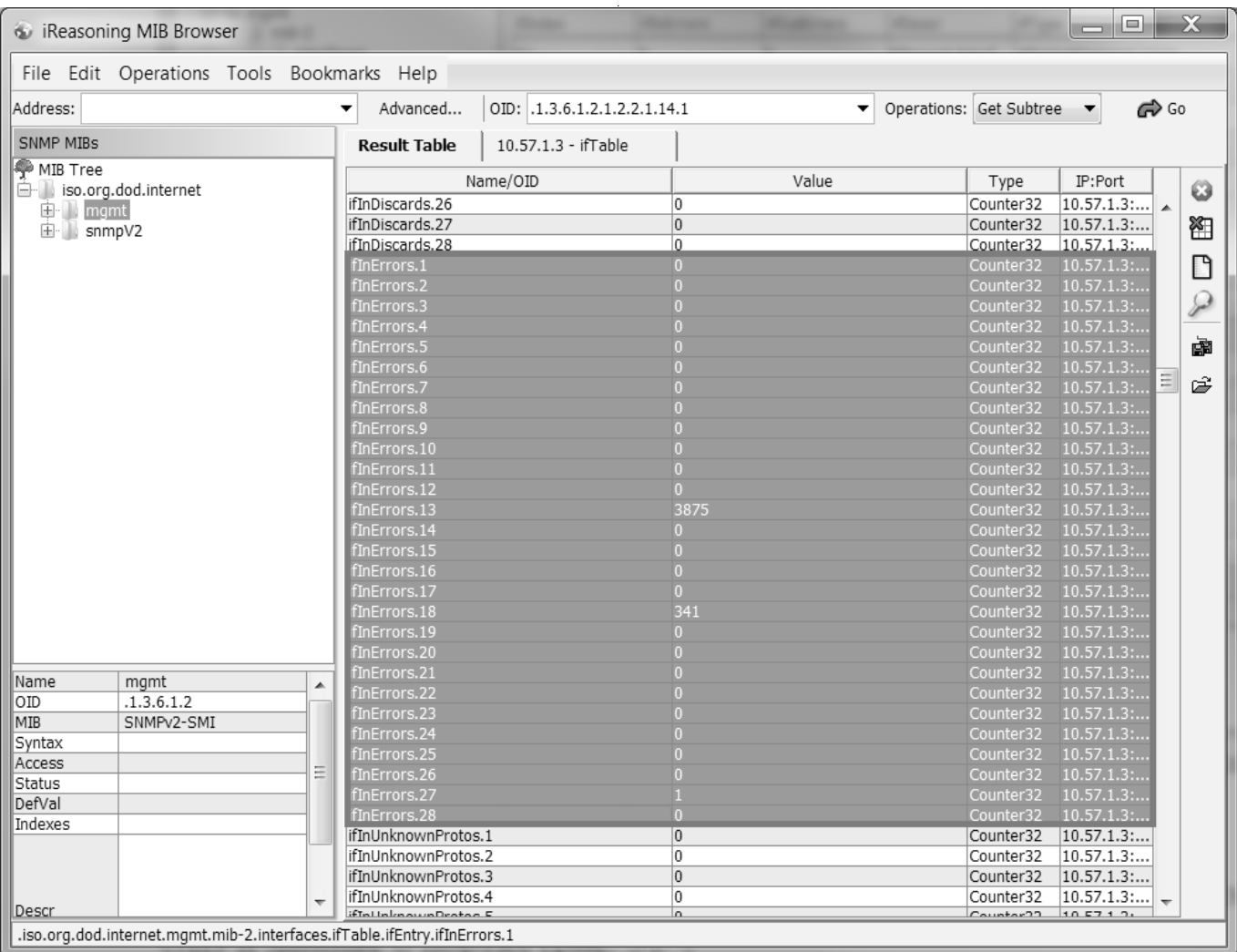

Рис. 4. Поиск данных по списку

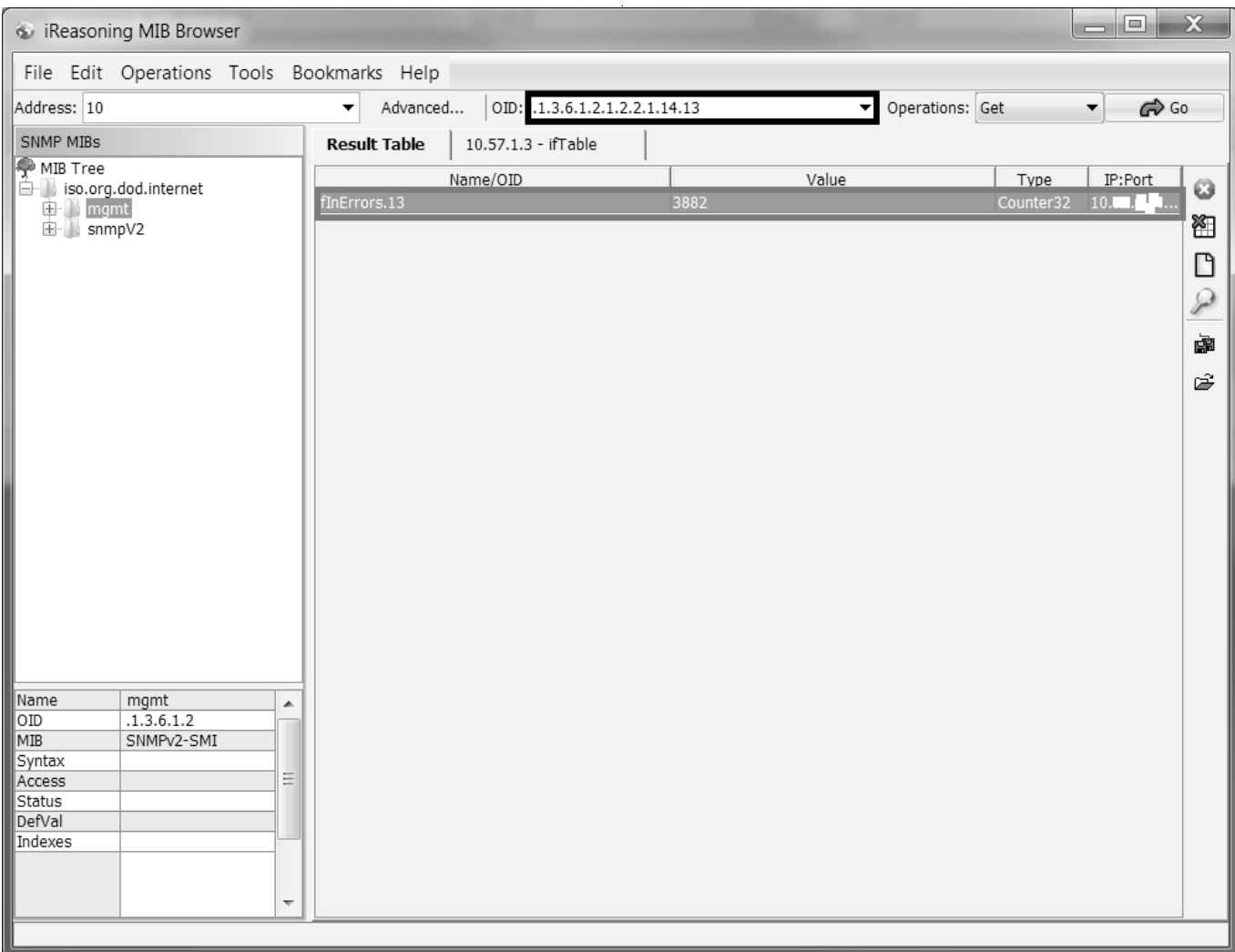

Рис. 5. Поиск данных по OID

# Опрос входных и выходных параметров

Для опроса входных и выходных параметров понадобится несколько программ. Для опроса можно использовать бесплатные программы. Данная программа называется mibBrowser. Это программа является доступной и работает на операционной системе Windows.

Для удобства опроса понадобится mib-файл, который относятся к данному коммутатору. Без него очень сложно определить название информации, ведь он определяет четкое название. Можно определить информацию без mib-файла, но так можно перепутать 2 информации которые имеют одинаковые значения. Найти этот файл не сложно, так как он находится в открытом доступе. Каждая компания сама определяет mib для своего устройства, но старается поддерживать некоторые стандарты.

На Рис. 1, как было сказано наверху, без данного файла очень сложная читабельность и определение информации. Такими методами мало кто работает, но, если человек опытный по значениям можно определить к какому объекту имеют оправленные значения.

На Рис. 2 информация о коммутаторе при загрузке mib-файла. Если посмотреть на 2 последних рисунка, то видно, как четко показано, что информация на первом рисунке отсутствует. Было принято решение, что с загрузками mib-файлов комфортнее работать, и информация более читабельна.

### Найти входящие и выходящие ошибки

Существуют 2 метода для определения информации. Первый — это по определённому пути OID, если уже

| <b>O</b> Document | $\times$ $\bigoplus$                                           |                 |                              |                              | O |       |
|-------------------|----------------------------------------------------------------|-----------------|------------------------------|------------------------------|---|-------|
|                   | $\leftarrow$ $\rightarrow$ $C'$ $\odot$ localhost/vue/test.php |                 |                              |                              |   | ☆ ▲ : |
|                   |                                                                |                 |                              |                              |   |       |
|                   |                                                                |                 |                              | <b>Порт ВХОДНЫЕ ВЫХОДНЫЕ</b> |   |       |
|                   |                                                                | 1<br>2          | 0<br>$\overline{\mathbf{0}}$ | 0<br>$\overline{\mathbf{0}}$ |   |       |
|                   |                                                                | 3               | 0                            | 0                            |   |       |
|                   |                                                                | 4               | 0                            | 0                            |   |       |
|                   |                                                                | 5               | $\overline{\mathbf{0}}$      | 0                            |   |       |
|                   |                                                                | 6               | 0                            | 0                            |   |       |
|                   |                                                                | 7               | 0                            | 0                            |   |       |
|                   |                                                                | 8               | 0                            | 0                            |   |       |
|                   |                                                                | 9               | 0                            | 0                            |   |       |
|                   |                                                                | 10              | $\overline{\mathbf{0}}$      | 0                            |   |       |
|                   |                                                                | 11              | $ 0\rangle$                  | 0                            |   |       |
|                   |                                                                | 12              | $\overline{\mathbf{0}}$      | 0                            |   |       |
|                   |                                                                | 13              | 3888                         | 0                            |   |       |
|                   |                                                                | 14              | 0                            | $\overline{\mathbf{0}}$      |   |       |
|                   |                                                                | 15              | 0                            | 0                            |   |       |
|                   |                                                                | 16              | o                            | 0                            |   |       |
|                   |                                                                | 17              | $\overline{\mathbf{0}}$      | 0                            |   |       |
|                   |                                                                | 18              | 341                          | 0                            |   |       |
|                   |                                                                | 19              | 0                            | 0                            |   |       |
|                   |                                                                | 20              | 0                            | 0                            |   |       |
|                   |                                                                | 21              | $ 0\rangle$                  | 0                            |   |       |
|                   |                                                                | 22              | 0                            | 0                            |   |       |
|                   |                                                                | 23              | 0                            | 0                            |   |       |
|                   |                                                                | $\overline{24}$ | $\overline{\mathbf{0}}$      | 0                            |   |       |
|                   |                                                                | 25              | 0                            | 0                            |   |       |
|                   |                                                                | 26              | 0                            | 0                            |   |       |
|                   |                                                                | 27              | 1                            | 0                            |   |       |
|                   |                                                                | 28              | 0                            | O                            |   |       |

Рис. 6. Список входных и выходных ошибок

ясен путь. Второй — это поиск по названию или поиску таблицы с информацией. У каждой информации есть свой уникальный путь. На данный момент не известно где находится входящие и выходящие ошибки пакетов. Самый актуальный метод, это найти таблицу, которая имеет отношение к информации (рис. 3). В ней содержится множество информации, но не вся является нужной. Среди этих данных надо найти нужную. Для этого метода надо загрузить mib-файл, так как структура таблицы там и хранится.

Таблица ifTable является информативной. В этой таблице можно увидеть OID и данные о портах (рис. 3).

Старейший метод для поиска — это просто найти информацию из списка (рис. 4). Этот метод не очень актуальный, так как информация может достигать тысячи строк и занять много времени. Для этого метода тоже понадобится mib-файл.

Наконец последний метод — это найти информацию по OID.Для этого не понадобится mib-файл, но надо чётко знать OID в котором находится данная информация. Как на рис. 3 указано по OID .1.3.6.1.2.1.2.2.1.14.13 для коммутатора DGS-1210–28P от фирмы DLINK на 13 порту находится ошибка. Чтобы проверить именно этот порт на ошибки понадобится только OID.

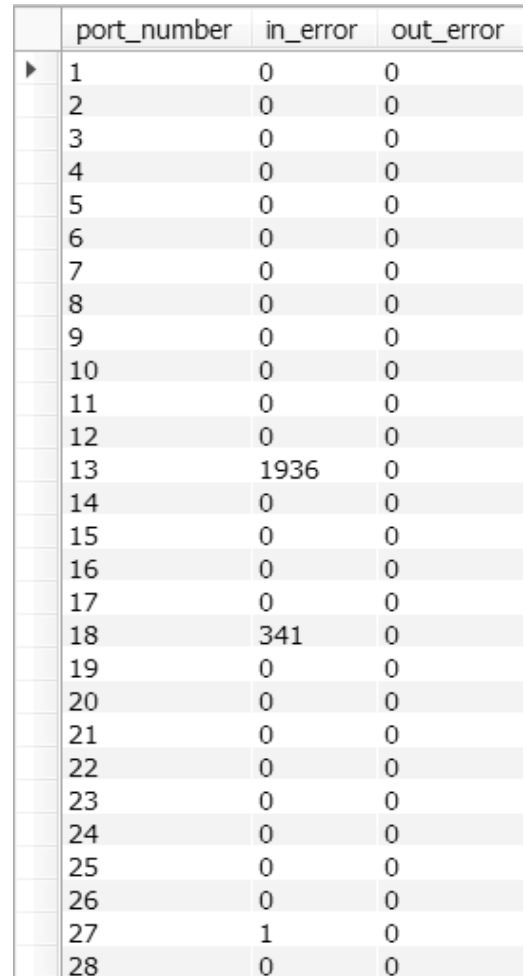

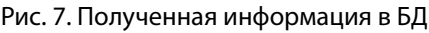

### Программное решение ДЛЯ ВЫЯВЛЕНИЯ ОШИбОК

Для создания программы понадобится среда, которая работает по технологии SNMP. Для этого можно выбрать РНР, так как он работает с данной технологией и является бесплатным и быстрым. Для хранения информации можно выбрать MySQL. Данная СУБД имеет серверную поддержку, является быстрой и самое главное хорошо взаимодействует с РНР.

Первым делом надо подключится на коммутатор для дальнейшего действия.

\$session = new SNMP(SNMP:: VERSION\_2c, \$this->ip, "public", "1000000", 3);

\$session->valueretrieval = SNMP VALUE PLAIN; if(@\$session->qet(".1.3.6.1.2.1.1.1.0") == false) { \$session = new SNMP(SNMP:: VERSION 1, \$this->ip, "public", "1000000", 3);

\$session->valueretrieval = SNMP\_VALUE\_PLAIN;

#### $$snmp = 1;$  $\mathcal{E}$

Существует 3 версии для подключения к коммутатору. В данный момент 1 и 2 версия поддерживает коммутаторы, последняя не поддерживает. Вторая версия работает быстрее, чем первая. Некоторые коммутаторы работают только с первой версией. Для этого было принято решение, сначала надо проверить со второй версией, если не получится, тогда с первой. Таким образом можно получить информацию намного быстрее.

 $\sin$  errors = \$session->walk(«.1.3.6.1.2.1.2.2.1.14», true);  $\text{Sout\_errors} = \text{Ssession->walk}$  (".1.3.6.1.2.1.2.2.1.20", true);

echo "<table align='center' border='1'><tr><th>Порт</ th><th>BXOДНЫЕ</th><th>BЫXOДНЫЕ</th></tr>"; foreach(\$in errors as \$kay => \$value){ echo "<tr><td>".\$kay."</td><td>".\$value."</

td><td>".\$out\_errors[\$kay]."</td></td></tr>";}

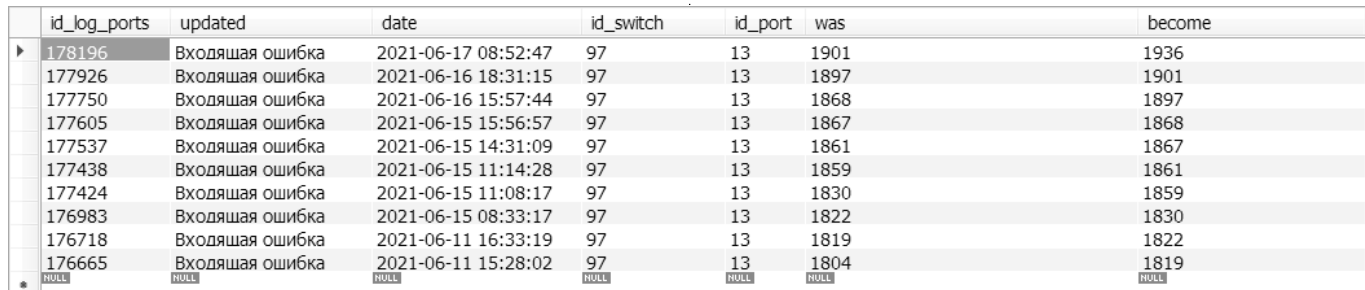

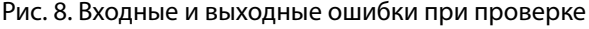

echo «</table>»;

Данный код возвращает все входные и выходные ошибочные пакеты, которые относятся только к одному коммутатору (Рис 6).

Данные об ошибках уже получены. Следующая задача, внести информацию в БД. Для этого надо подключится в СУБД MySQL.

 $php</math$ 

\$mysqli=mysqli\_connect(«localhost»,»root»,»»,»com  $mu)$ 

\$mysqli->query("set names utf8");

 $2>$ 

Таким образом по данному коду можно подключиться к БД и делать запросы. Запросы сделаны для ввода информации в базу. Для этого создана таблица для хранения. (Рис 7)

После, как была получена и внесена информация в БД, начитается проверка данных. Для определения появления ошибки надо проверить две информации: новую и старую. Делается запрос на коммутатор и на БД, после этого надо сравнить информации. Если полученная новая информация и старая отличается, надо отметить в другую таблицу.

После получения списка ошибок на какое-то определенное время можно информацию отправить в технический отдел. Системные администраторы разузнают и починять порт, который имеет ошибки.

### **Заключение**

По итогам эксперимента и созданного предложения было принято решение, что можно сэкономить время и рабочие силы. Для проверки 120 коммутаторов нужно минимум 2 сотрудника чтобы проверить входящие и выходящие ошибка передачи пакетов. После использования предложения можно исключить 2х сотрудников, которые работали именно для выявления ошибок, так как система сама отправляет уведомления нужным людям. Второй плюс состоит в том, что сотрудники должны сами искать ошибки. Для одного коммутатора тратится 3 минуты, если это умножить на 120 получится 360 минут. Созданная программа выявляет ошибки для 120 коммутаторов в среднем за 72 секунды. Время для опроса коммутаторов смогли сэкономить больше, чем в 56 раз.

### ЛИТЕРАТУРА

1. Шмидт К., Второе издание книги «Основы SNMP», 2019 г, 520 с.

- 2. Мауро Дуглас Р., Шмидт Кевин Ж. Основы SNMP, 2012, 520 с
- 3. Колбин Р.В. Глобальные и локальные сети. Создание, настройка и использование; Бином. Лаборатория знаний Москва, 2011.,815 с.
- 4. Прончев Г.Б., Бухтиярова И.Н., Брутов В.В., Фесенко В.В. Компьютерные коммуникации. Простейшие вычислительные сети; КДУ Москва, 2009.,332 с.
- 5. Олифер В., Олифер Н. Компьютерные сети. Принципы, технологии, протоколы; Питер Москва, 2013., 944 с.
- Олифер, В.Г.; Олифер, Н.А. Компьютерные сети принципы, технологии, протоколы; СПб: Питер Москва, 2011., 672 с.  $6<sub>1</sub>$

© Мансуров Темур Алиджонович (temur93\_93@mail.ru).

Журнал «Современная наука: актуальные проблемы теории и практики»